## **Ios 7 Help Guide**

Recognizing the artifice ways to get this book ios 7 help guide is additionally useful. You have remained in right site to start getting this info. get the ios 7 help guide associate that we find the money for here and che

*iOS 7 User Guide: The Basics*

Apple removed the ability to search the Web in the first iOS 7 release, but an update brought it back. Scroll to the bottom of your search results and you!ll find two options to choose from, Search... *iOS 7: Helpful Tips and Hidden Tricks (Updated) | Digital ...*

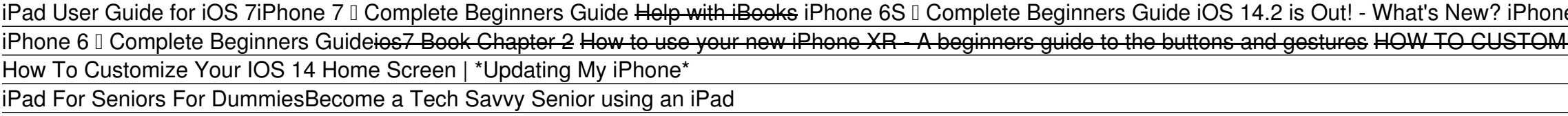

Apple iPad Tutorial Part 1<del>A Beginners Guide to Microsoft OneNote GoPro HERO 8 BLACK Tutorial: How To Get Started CHEAPEST WAY TO GET MOST POWER WITH SUCROSE BUILD | GENSHIN IMPACT GUIDE <u>Easy Introduction to iPad for Begi</del></u> iPhone can help you track data about your health and activity patterns, start a bedtime routine, and more. Keep track of your health and wellness with iPhone To browse the iPhone To browse the iPhone User Guide, click Tabl

*Ios 7 Help Guide - dropshipacademy.id* Online Library los 7 Help Guide los 7 Help Guide This is likewise one of the factors by obtaining the soft documents of this ios 7 help guide by online. You might not require more get older to spend to go to the book initi

*iPhone User Guide - Apple Support*

Apple releases a user guide that covers all models that can run the latest operating system every time a major new version of iOS comes out. Apple produces other instructional materials, such as product and Safety info and *Where to Download iPhone Manuals for Every Model*

iOS 7.0.3 This update contains improvements and bug fixes, including: Adds iCloud Keychain to keep track of your account names, passwords, and credit card numbers across all your approved devices *About iOS 7 Updates - Apple Support*

More than 7.000.000 free & paid downloads! This guide contains all tips & tricks you need to know to become familiar with the new iOS. Learn all about the new designs, Control Center, Shortcuts, new sections and moves with *Guide for iOS 7 - Tips, Tricks & Secrets for iPhone, iPad ...*

iOS 14 Looks brand new. Feels like home. iOS 14 brings a fresh look to the things you do most often, making them easier than ever. New features help you get what you need in the moment. And the apps you use all the time be

Acces PDF Ios 7 Help Guide Afmetingen 241.2 mm x 9.4 mm x 185.7 mm; Afmetingen 147.3 mm x 9.9 mm x 73.0 mm iOS 7: Helpful Tips and Hidden Tricks (Updated)

20 iPhone and iPad tips and tricks: Everything you need to know about iOS and iPadOS 13.7. From trackpad support to a true dark mode, there's a lot to learn about Apple's current phone and tablet .. *20 iPhone and iPad tips and tricks: Everything you need to ...*

Apple has stopped signing the latest version of iOS 7, 7.1.2, making life more difficult for people looking to downgrade a device running iOS 8. Users with devices that can't run iOS 8, such as the iPhone 4, can still down

*iOS 7 I* Everything you need to know!| iMore Apple Maps editors have worked with trusted brands and partners to offer Guides for great places around the world to eat, shop, and explore. 3 You can save Guides, and they automatically update when new places are added, s

*Ios 7 Help Guide - tensortom.com*

The iPhone 7 user manual has been specifically designed to help you understand the functions and features of your iPhone 7 and iPhone 7 and iPhone 7 plus. This document contains instructions and explanations on everything

*The Coolest 18 Features in iOS 7 That You Probably Didn't ...* The newly-designed interface is streamlined and honeycomb-like, reveling in the flat aesthetics of iOS 7 while offering a bevy of utilities for tracking sleep, hydration, food consumption,...

*iPhone 7 User Manual and Instructions Guide for Beginners*

*Best iOS 7 Apps (and iPhone 5S Apps) | Digital Trends* Here's the official list of devices that will work with iOS 14 and iPadOS 14. If you're buying a new phone this fall, it'll come with the new iOS installed. Devices that will support iOS 14, iPadOS 14

What You Will Find Here Here's some good news for all iOS users. iOS 7 is finally here and is set to take the world by storm. Well, if you've upgraded to the latest iOS yers ing from Apple has a number of amazing features this incredible software.

*Set up Internet - Apple iPhone 7 Plus - iOS 14 - Device Guides* Global Nav Open Menu Global Nav Close Menu; Apple; Shopping Bag +. Search Support

Introduced many new features, which redefined the iPhone 7 perform which functions is useless unless, which redefined the iPhone. This guide will introduce you to thow how it will help you in your everyday use of the iPhon gives unambiguous, simple step-by- step procedures. Additionally, detailed screenshots help you to confirm that you are on the right track. This guide also explains Secret Tips and Tricks to help you accomplish your day-to Better ways to explore your iPhone 7. This guide book contains step-by-step instructions for the tasks you care about most Some of the tasks you care about most Some of the things to learn include: -Setting up iPhone, trou

most of Safari to browse the Web and Mail to manage all of your email from one Inbox - Using iCloud to keep your content and information in sync on all your device With just 1-Click, you'll be among the few who are optimiz

IPhone 7, and iPhone 2 Plus? This book shows you exciting tips and in-depth tutorials you need to know about the new iPhone 7 shortcuts and gestures, and its built-in apps, plus much more. This book is the best user manual maximize your iPhone. This book has comprehensive tips & in-depth tutorials for beginners, dummies, seniors, kids, teens, and adults. By the time you've finished reading this book, you'll be a pro in nearly everything rela

iOS 7 is a dramatic re-invention of AppleIs mobile software that goes beyond mere additions and enhancements: The company is changing the very look of iOS itself. The overhauled design sports flatter icons, less skeumorphi 19 our have experience with C or developes such as and learn to mean in the new iOS 7, demand for developers who know the new iOS will be high. You need in-depth information about the new iOS y, and that's what you'll find norther equolo overed. Prepares experienced developers to create great apps for the newest version of Apple's iOS Thoroughly covers the serious capabilities of iOS 7; information and localization, and localization, and loc

Tips and Tricks for iPhone 7 and iPhone 2 Plus: The Ultimate iPhone 7 User Guide Have you let all the hype you let all the hype get to your head? If you're like many rabid Apple fans out there, you were eagerly awaiting fo how to be a computer expert in the process? That's where this beginners guide to the iPhone 7 and iPhone 7 and iPhone Plus comes in. Here's what you can expect to the iPhone 7 and iPhone 7 and iPhone 7 and iPhone 7 and iPh system that comes installed on all iPhone 7 and iPhone 7 Plus devices. Download your E book "Tips and Tricks for iPhone 7 and iPhone 7 Plus: The Ultimate iPhone 7 User Guide" by scrolling up and clicking "Buy Now with 1-Cl

Ne at Scribe Digital have put to get and the features Apple developed with iOS 7 for the iPhone? We at Scribe Digital have put together all the reader with as many features as possible in a clear and concise manner, so you deep. This clutter and jargon free approach is a winning formula enabling the user to quickly benefit from the iOS features and tricks, for both the novice and advanced user. We hope you enjoyed putting it together for you

## *Apple - Support - Manuals*

*Shortcuts User Guide - Apple Support*

*iOS 14 - Apple (UK)* If you updated to iOS 14 and watchOS 7 and are missing Activity or Health data, learn what to do to prevent future data loss. After updating to iOS 14.0 and watchOS 7.0, you might notice: Your workout route maps are missin *If you're missing Workout GPS routes ... - support.apple.com*

## *iOS 14 - Apple*

With iOS 6, sending a phone number via text message would create a link which you could then select and save directly from there. Now, iOS 7 has added to this feature by adding calendar links to dates and keywords such as

on the world of the Apple iPad Air! The slim, elegant device in your hands has revolutionized personal computing and computing and introduced entirely new ways of seeking, consuming and sharing computing altogether, this g noth party free third party of iPad heal or iOS, you'll find plenty of new ways to learn, work, play and share with your new iPad share with your new iPad running iOS 7. We'll show you happing, swiping, syncing and sharing additional content on how to use your iPad as a workstation and the best paid and free business apps.

. The latest version of the prone is an incredible piece of percalis at a hew fingerprint security feature, iPhone is and bazingly fast A7 processor, improved camera sensors, and a new fingerprint security feature, iPhone iPhone 5c comes in four fun new colors, blue, green, yellow and pink. Both the 5s and the 5s and the 5s and the 5s and the 5c also ship with iOS 7, the newest version of Apple's iOS mobile operating system. iOS 7 is a powe impressive feat of technology and engineering, we'll skip the technical jargon and help you learn how to get the most out of your new iPhone in plain English. If you're new to iPhone or to iOS, we promise there's nothing t

applications that take full advantage of everything iOS 7 has to offer.

You could purchase guide ios 7 help guide or acquire it as soon as feasible. You could speedily download this ios 7 help guide after getting deal. So, in imitation of you require the books swiftly, you can straight get it.

a 11 0 Complete Beginners Guide iPhone 0 The Complete Beginners Guide Watch Sky News live: America Decides - US election results live WILTH IOS 14!! \*simple \u0026 aesthetic\* iPhone 11 - First 13 Things To Do! iPhone 11 - First 11 Things to Do! 10 iPad Tips You Should Know Canon T7i Review and why you shouldn't buy it 100+ Tips and Tricks for the iPhone

Please continue the guide if you still cannot go online. 7 Select Settings. 8 Select Mobile Data. 9 Select Mobile Data. 9 Select Mobile Data Network. 10 Enter Information. 11 Your phone has now been set up to Internet. App

A shortcut is a quick way to get one or more tasks done with your apps. The Shortcuts app lets you create your own shortcuts with multiple steps. For example, build a ISurf TimeII shortcut that grabs the surf report, gives

Copyright code : 82bcb0f5bc914c77b4c9b9d0f5428fa9